## **REMOTE ASSRO ERMINED TO MAINTAIN ACCESS TO HIGH QUALITY LESSONS** D

## COMPUTING work for students NOT attending school

## Friday 4 – Friday 11 September

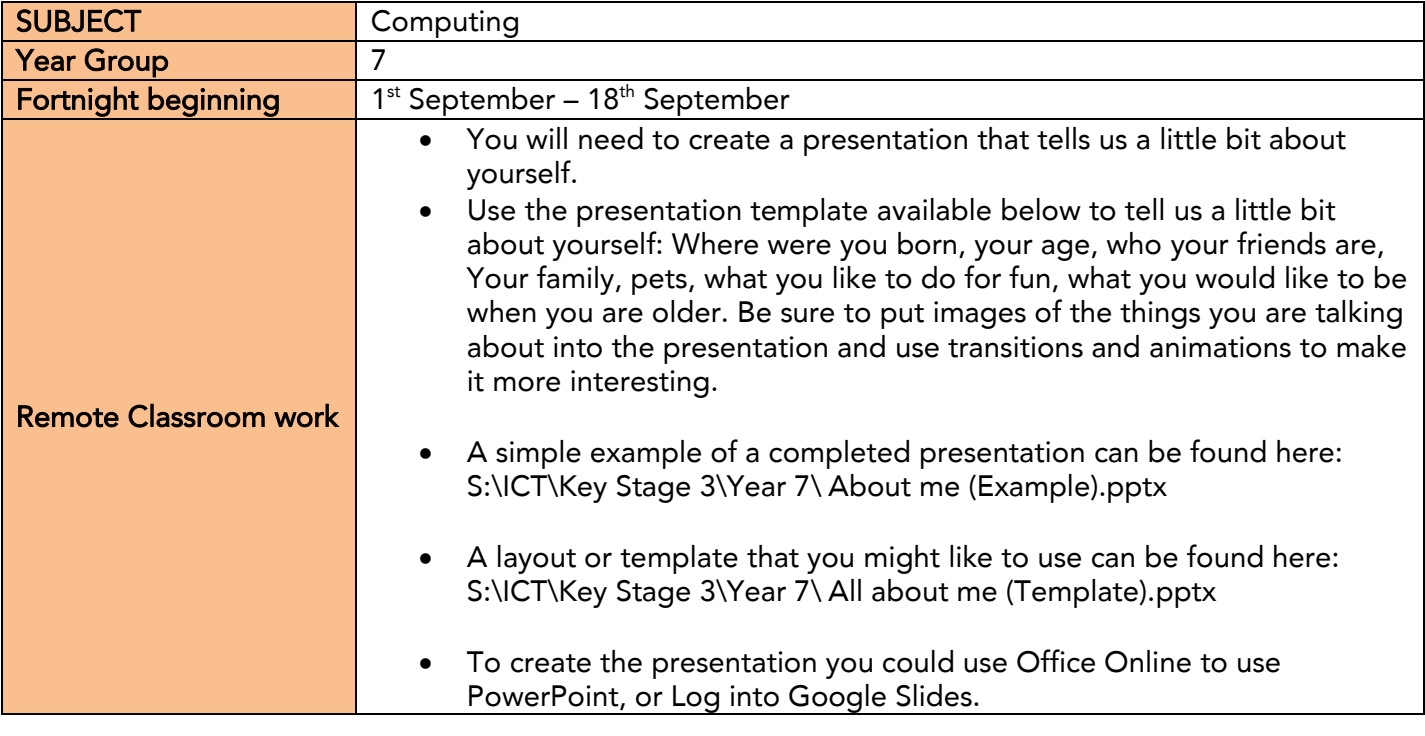

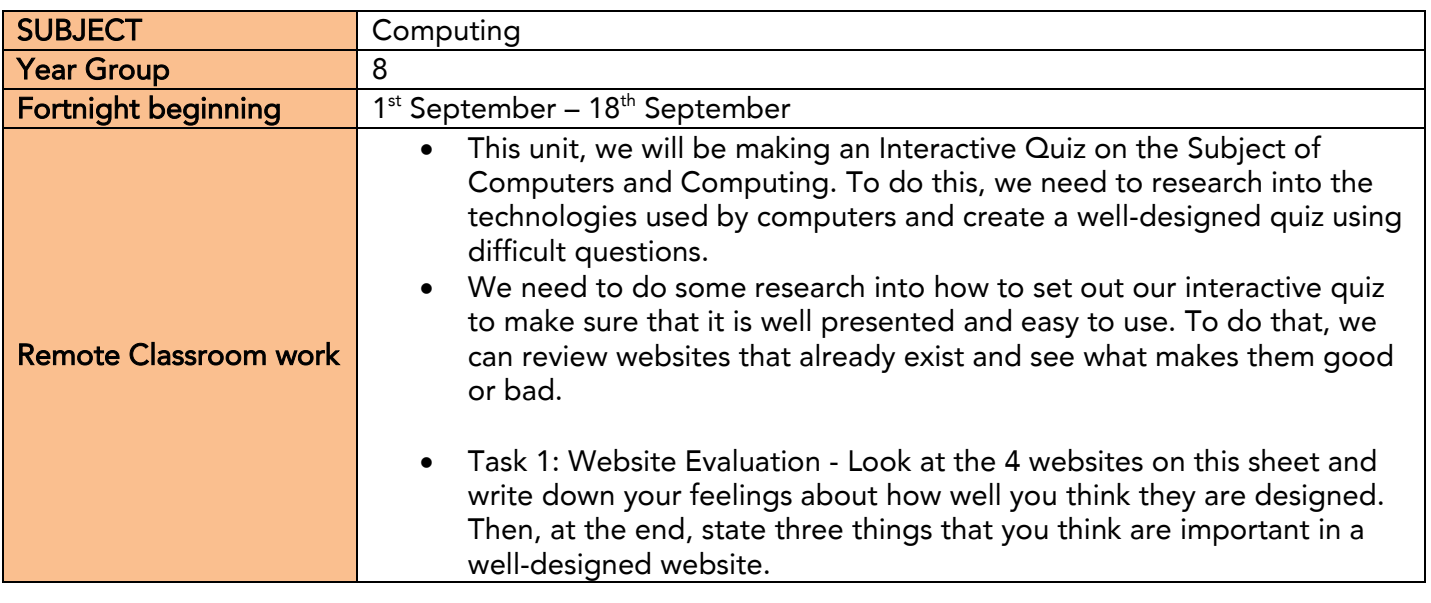

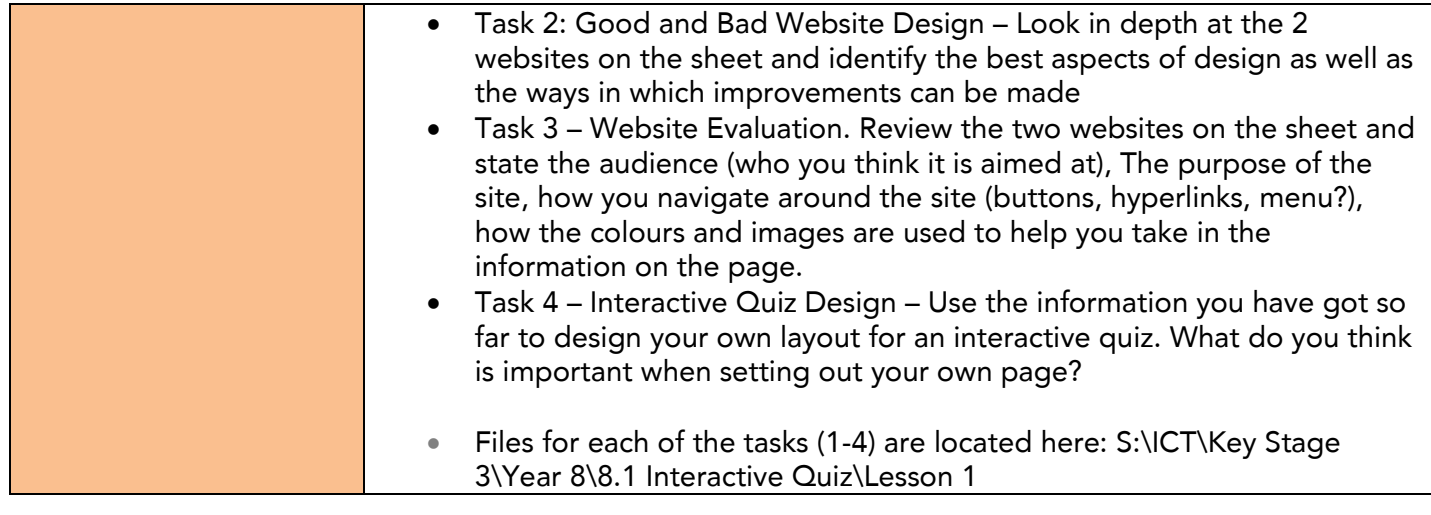

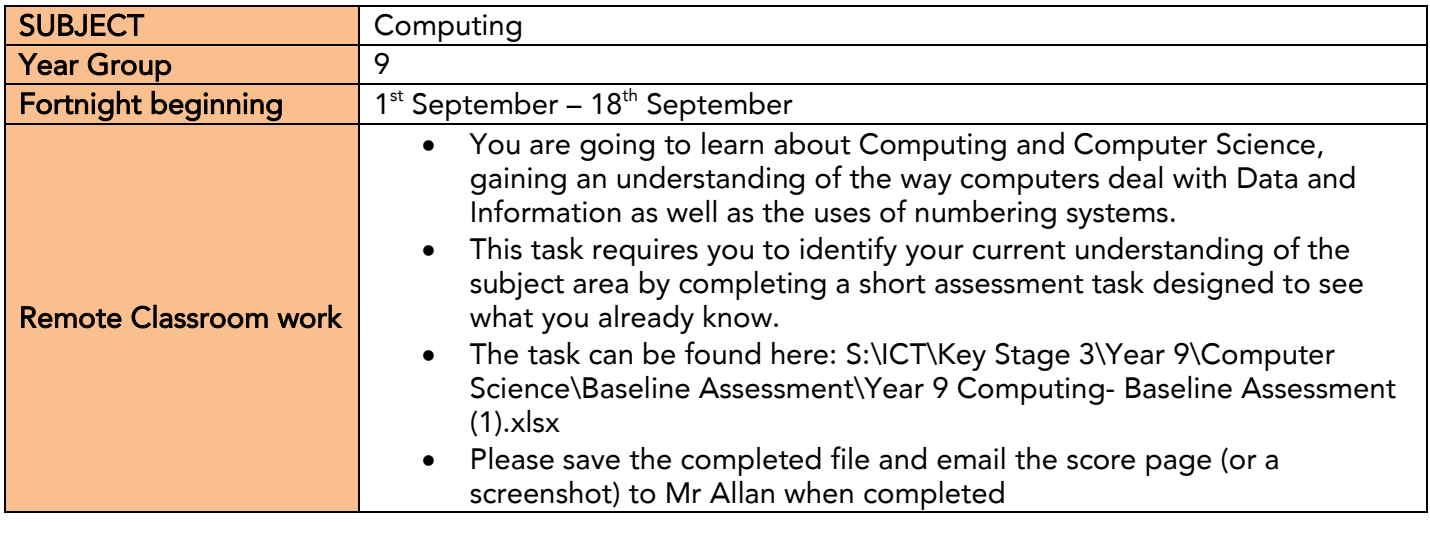

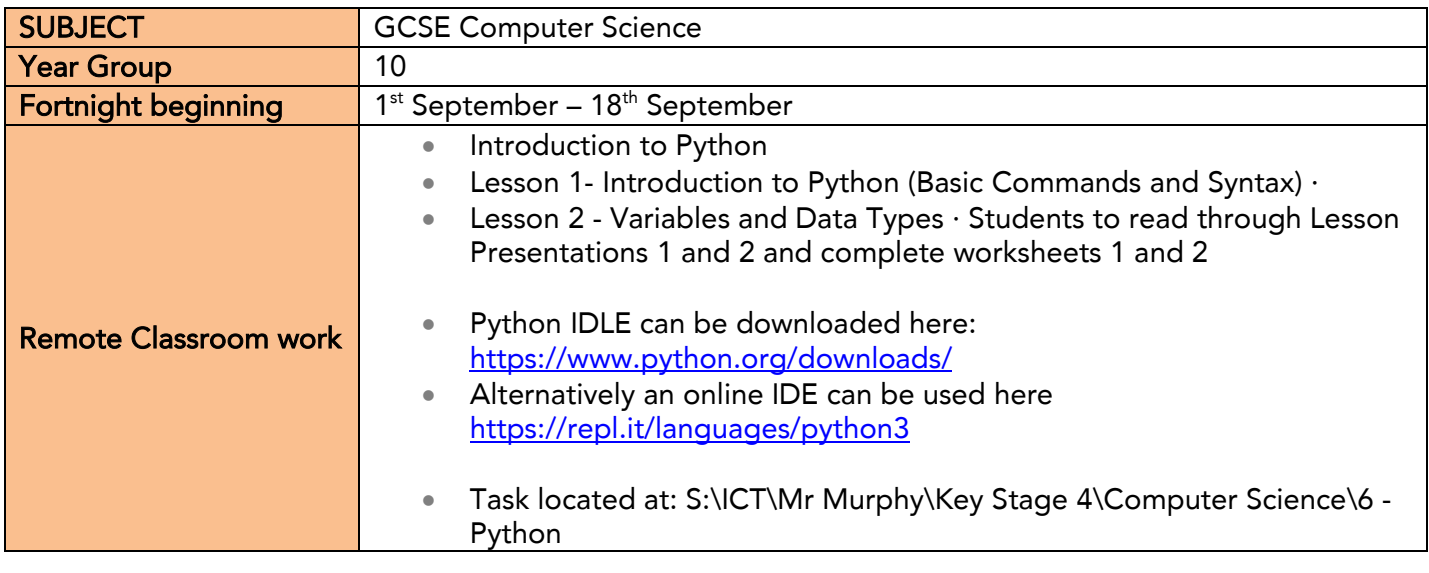

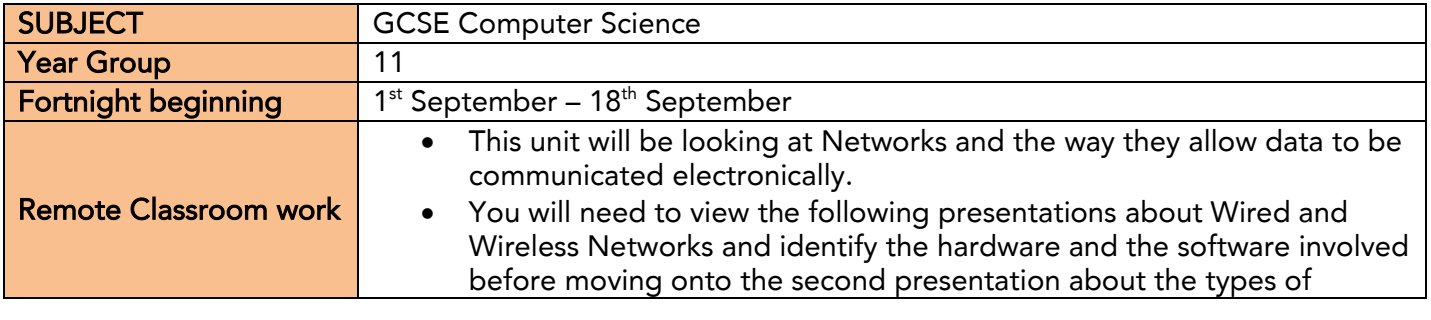

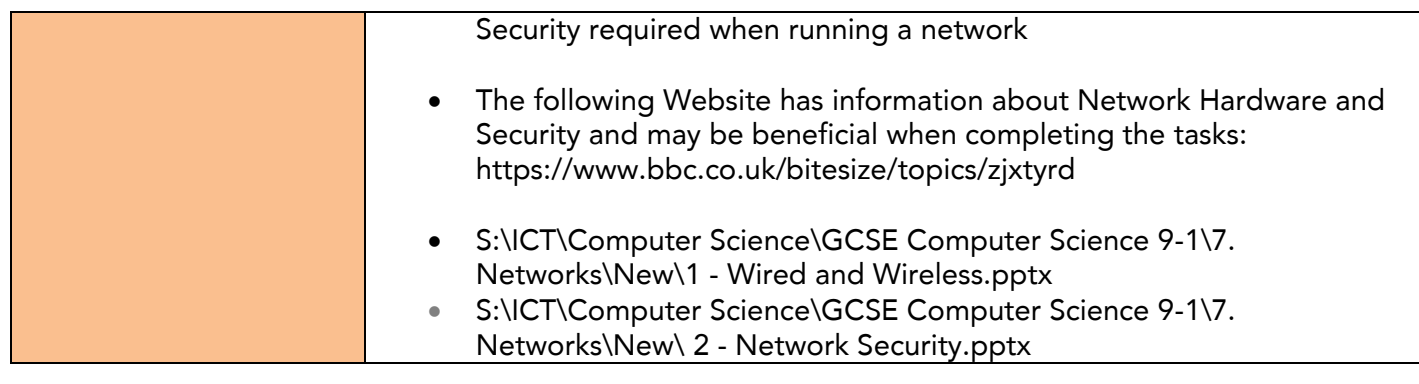

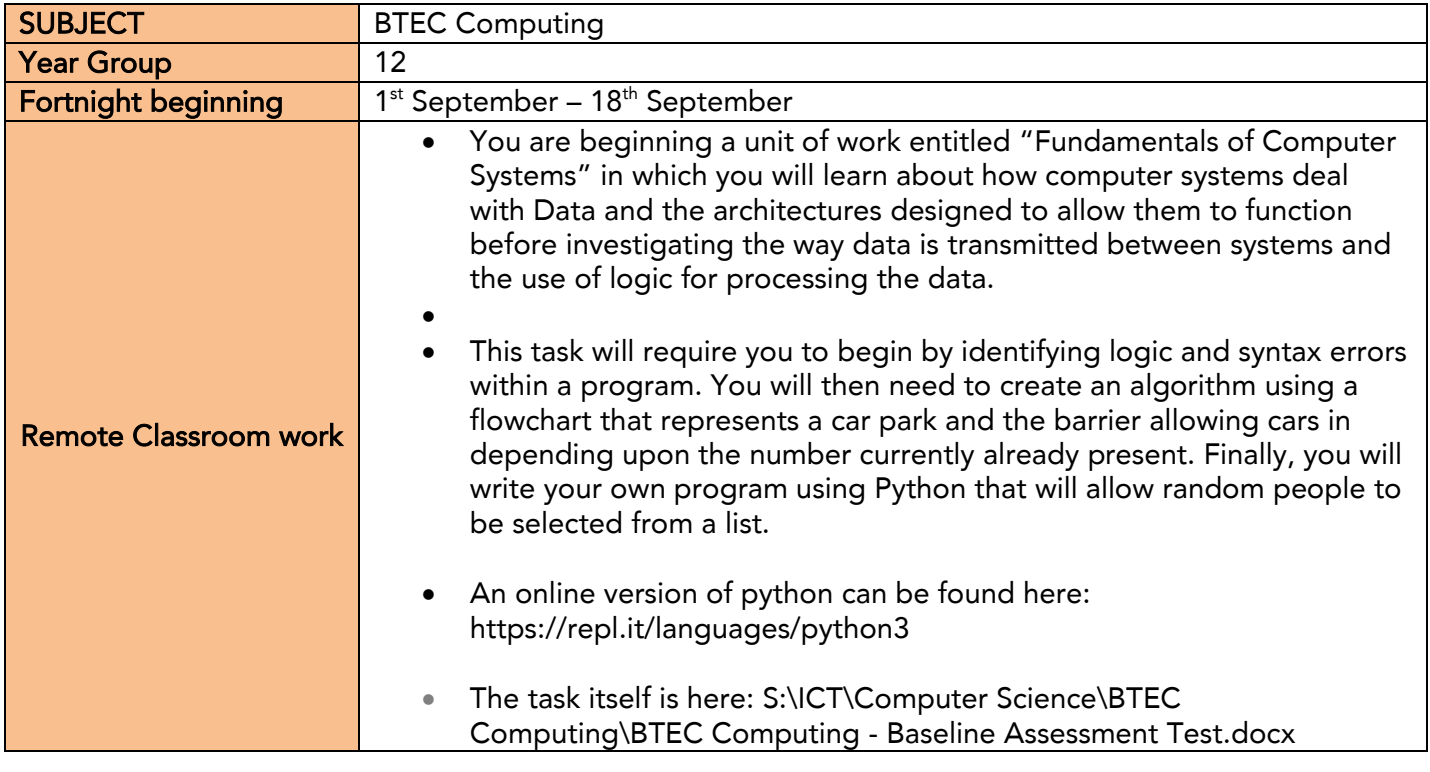

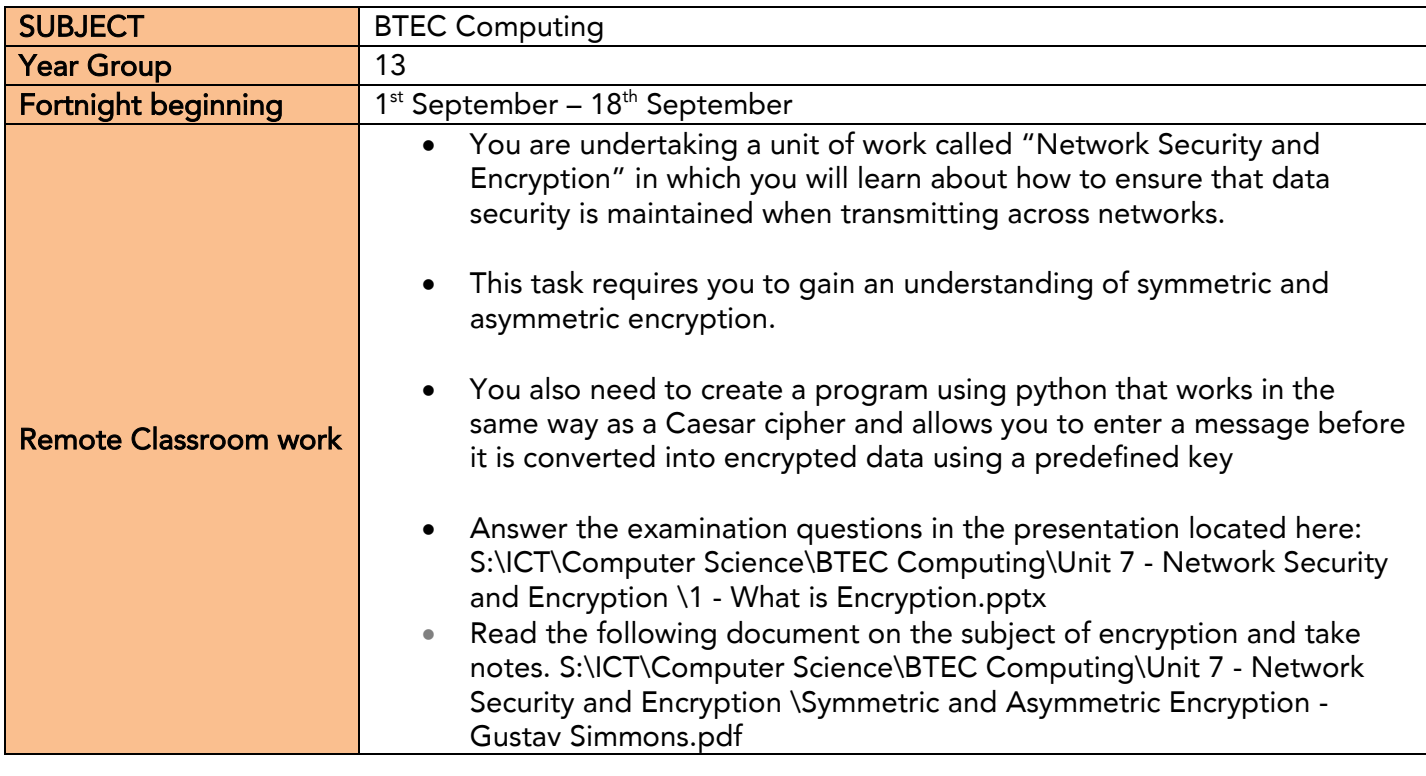